## Teacher Checklist for Administering an SBA Assessment (Interim or Summative)

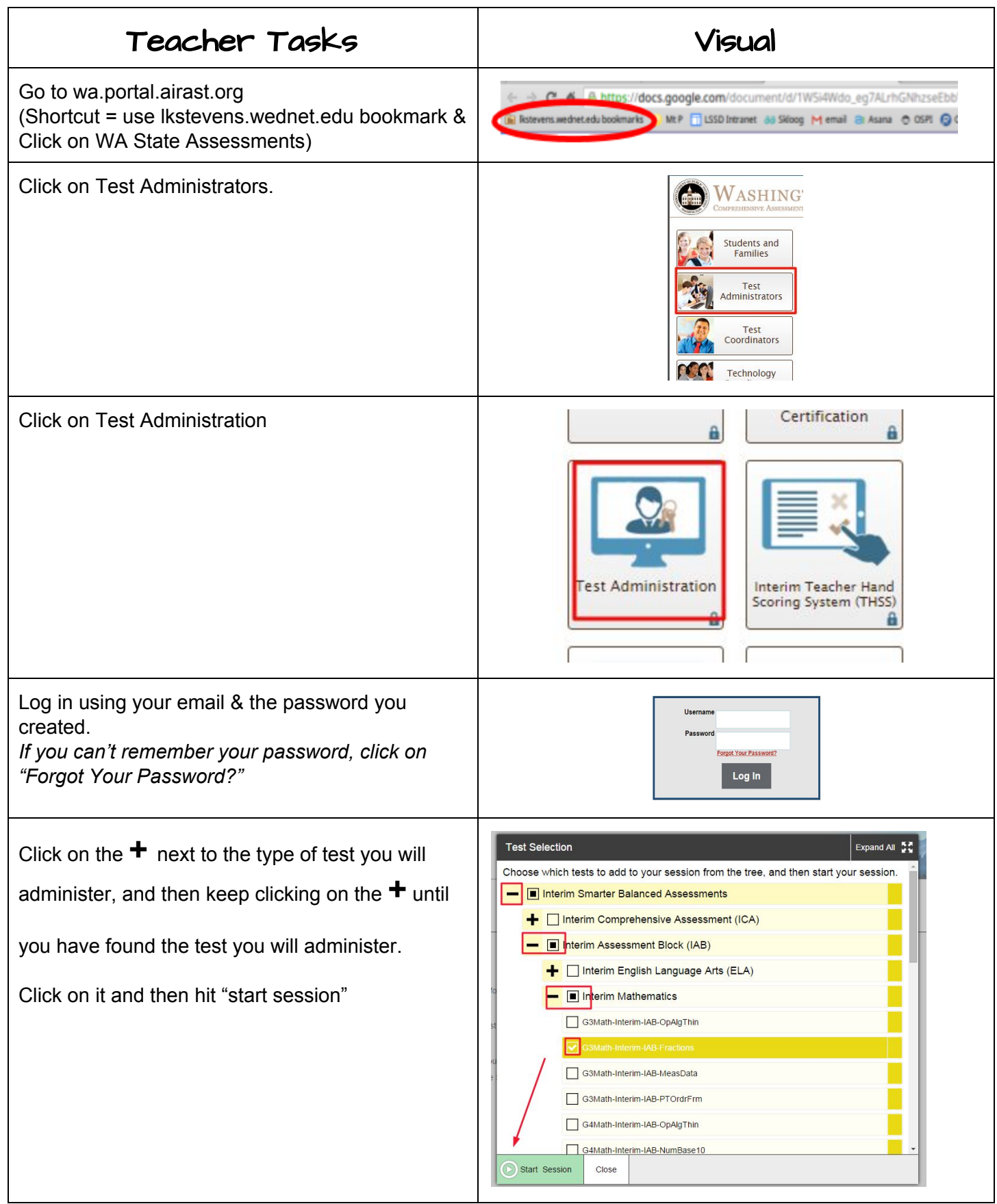

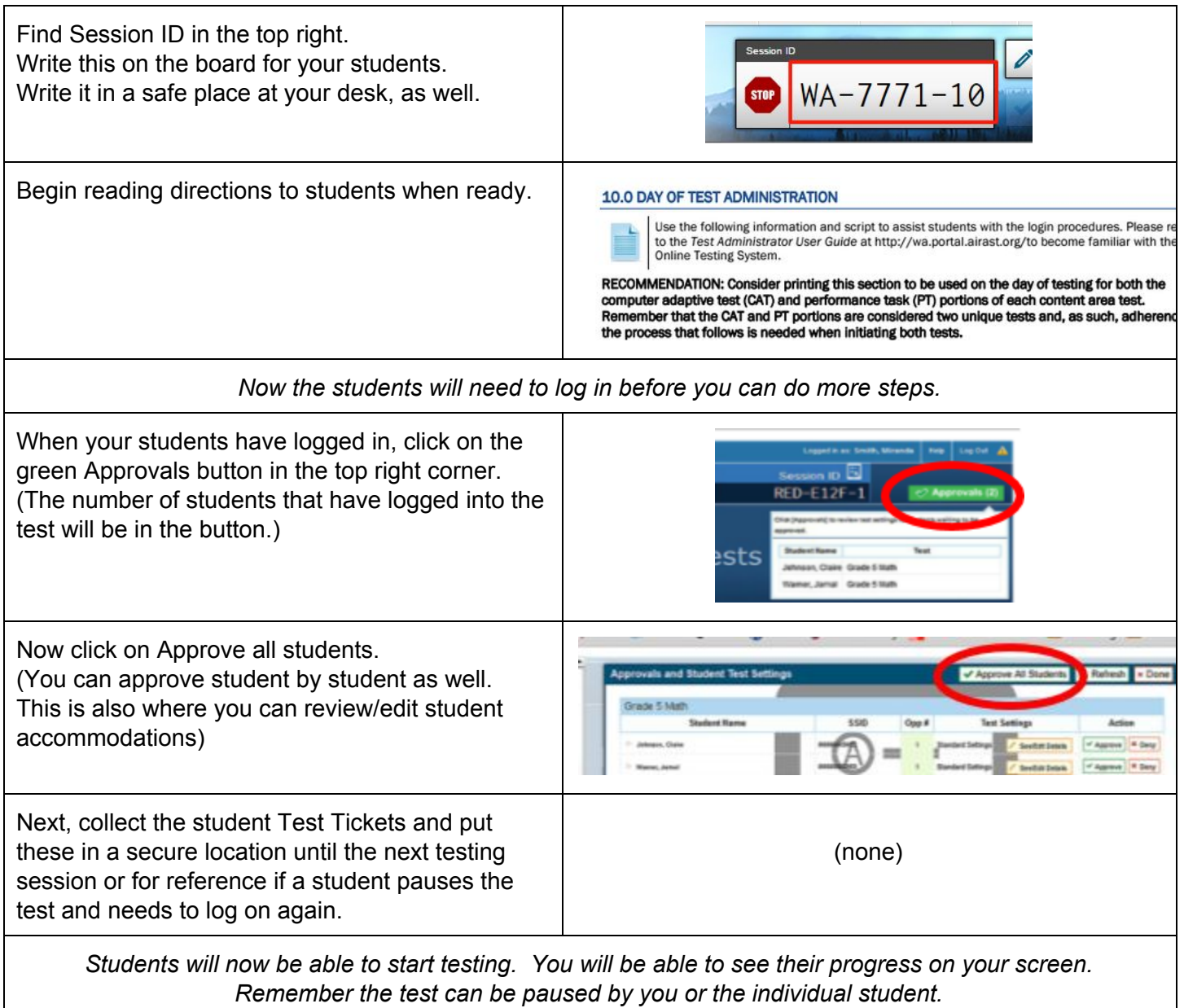

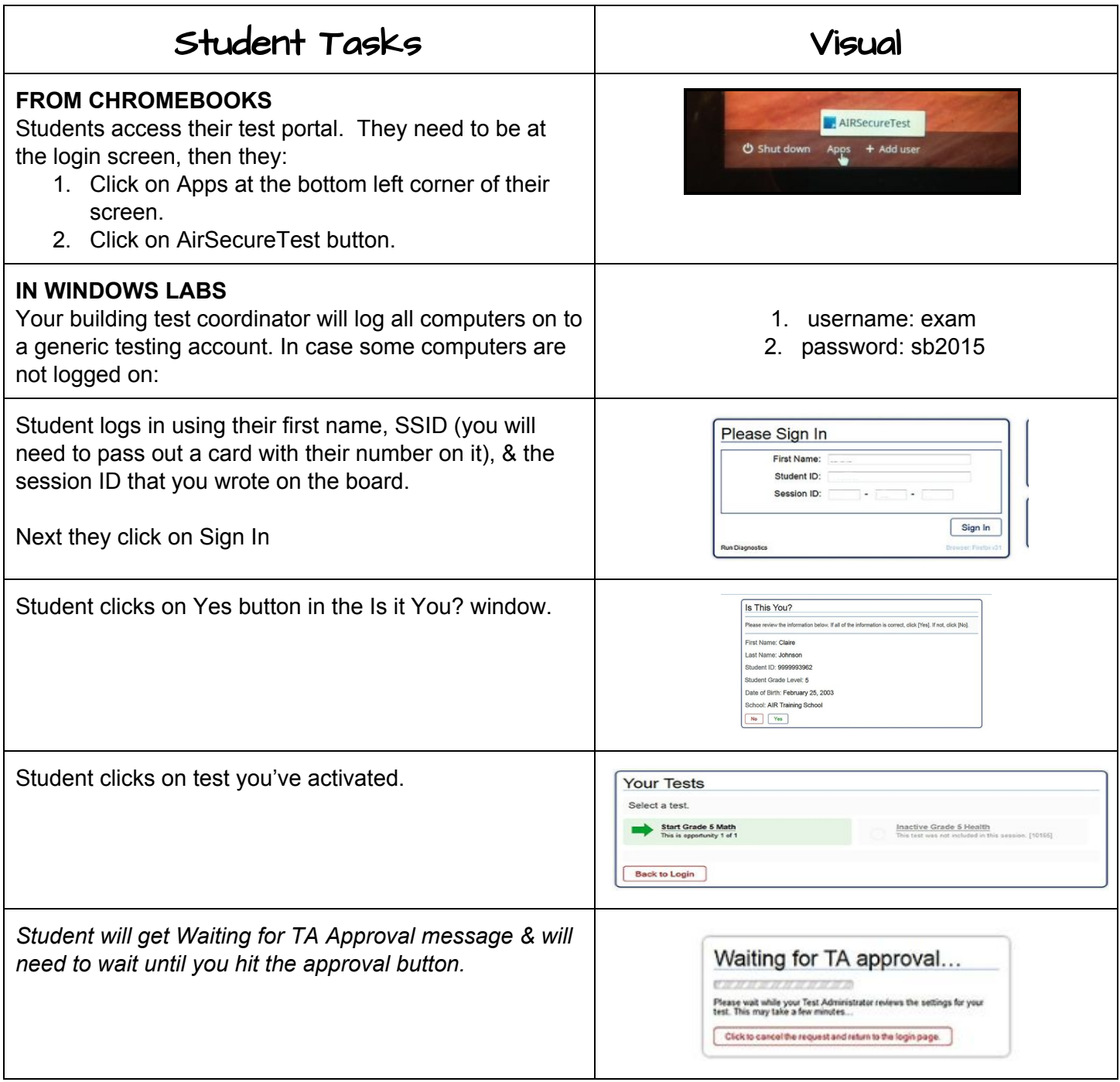